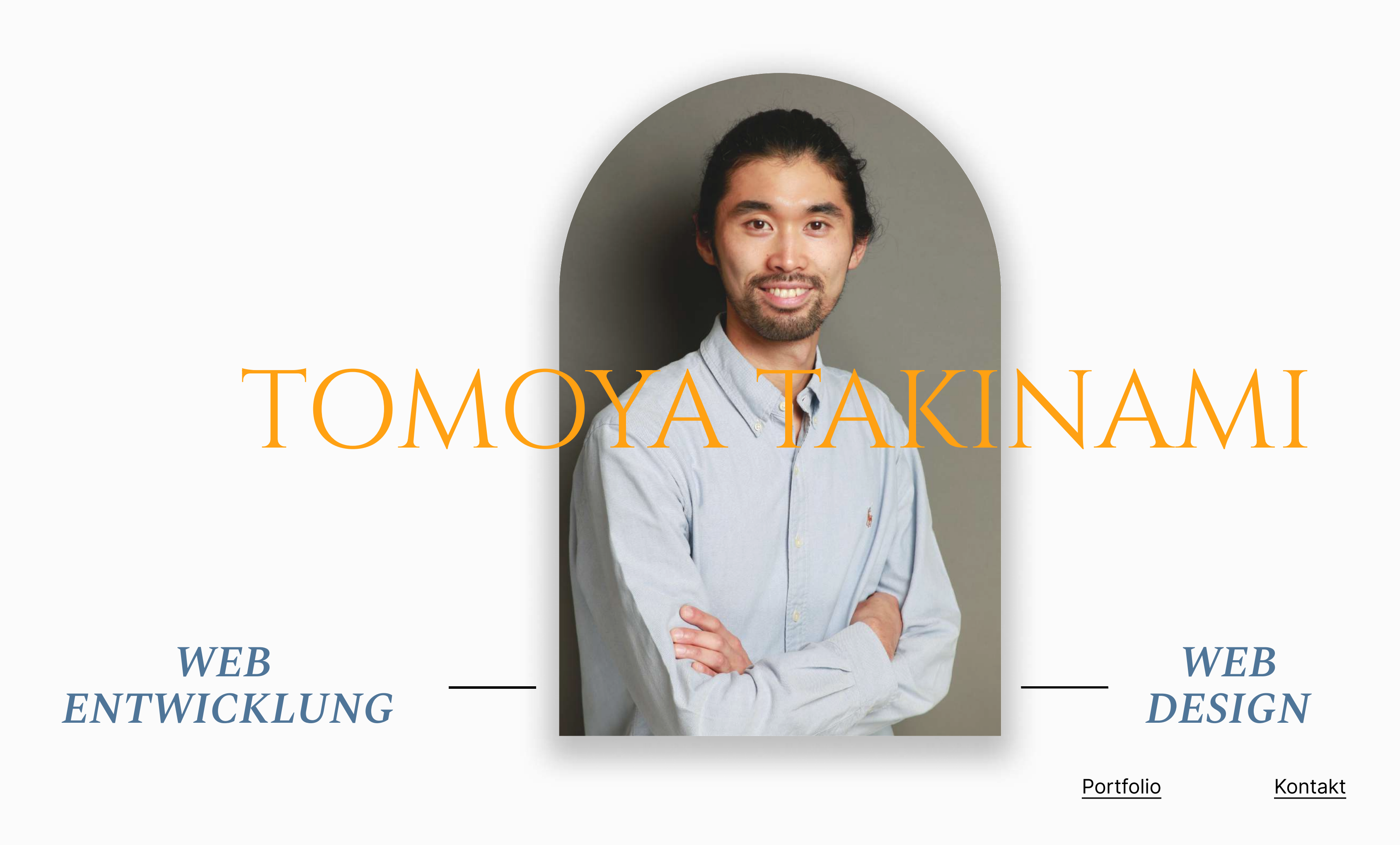

### **PROFILE**

Ich bin Tomoya, ein japanischer Webentwickler mit Sitz in München. Ich habe beruflich bereits Erfahrung bei Webagenturen sowie als Freiberufler. In meiner Karriere habe ich Webseiten für einen bekannten deutschen Fotografen, eine japanische Beratungsagentur und vieles mehr erstellt.

Ich analysiere mit Ihnen gemeinsam Ihre geschäftlichen Herausforderungen und Ziele, damit ich maßgeschneiderte Webseiten für Sie erstellen kann. Anders als viele Webentwickler nutze ich keine Standardvorlagen, denn ich bin davon überzeugt, dass Ihre Webseite herausstechen und sich von Ihren Mitbewerbern unterscheiden sollte.

Ich kümmere mich um alles, von der Konzeption über das Design bis hin zur Programmierung, so dass die Kommunikation schneller erfolgt, es keine Zeitverluste gibt und das Projekt reibungslos ablaufen kann. Ich bin bereit, mich Ihrem Projekt mit ganzer Kraft zu widmen und eine einzigartige Lösung für Sie zu schaffen.

**TOMOYA TAKINAMI 2023** 

Portfolio

Kontakt

Linkedin

Linkedin

Linkedin

## ARBEITSPRINZIP

Transparenz, Informationsvermittlung und Kommunikation sind der Schlüssel zu erfolgreichen Projekten. Von Anfang an können Sie den Projektfortschritt bis zum Launch der Website anhand meines eigenen Projektmanagement-Formulars überprüfen.

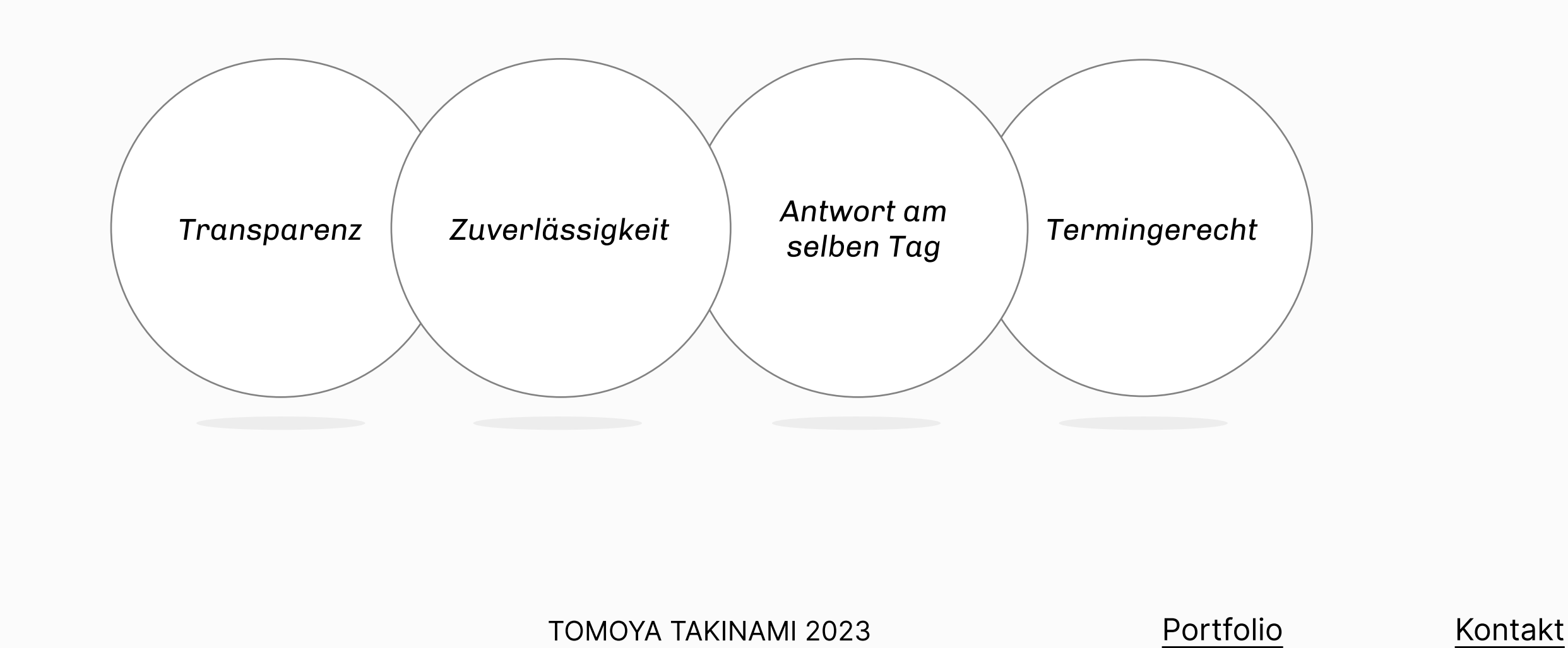

#### **BERUFSERFAHRUNG**

**Navoki GmbH - Junior Frontendentwickler** 

• Gestaltung, Erstellung von WordPress-Webseiten

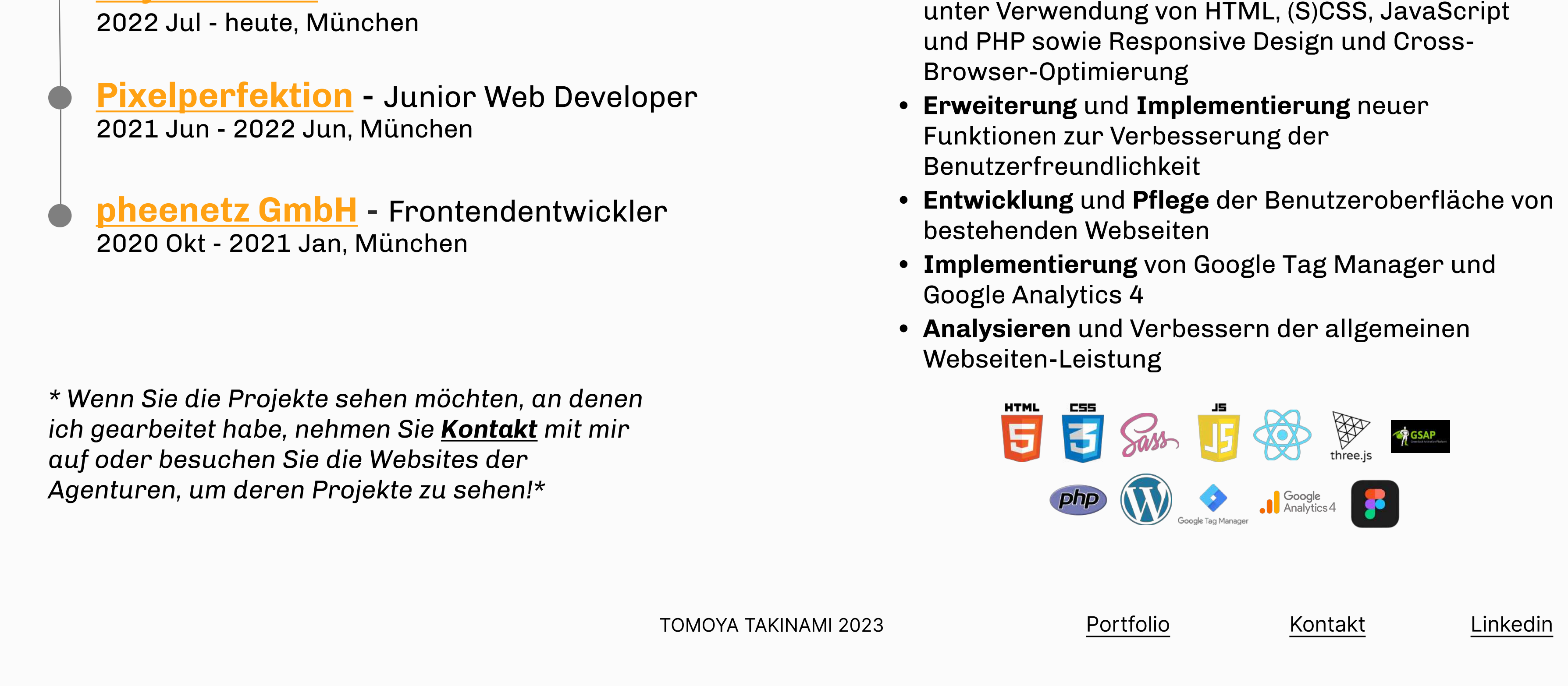

#### - LEISTUNGEN

Wenn einer der folgenden Punkte auf Sie zutrifft oder Sie Ihre Ideen mit mir besprechen möchten, können Sie mich jederzeit für ein kostenloses Beratungsgespräch kontaktieren.

- Sie möchten eine Webseite für Ihr Unternehmen erstellen lassen?
- · Sie gründen Ihr eigenes Unternehmen und benötigen eine Webseite?
- · Sie benötigen eine Landing Page oder wollen einen Blog starten?
- · Sie wollen als Künstler ein Portfolio, um Sie selbst und Ihre beeindruckenden Kunstwerke der Welt zu präsentieren?
- Ihre Webseite ist nicht mobilfreundlich und Cross-Browser optimiert?
- Sie brauchen neue Funktionen oder ein Redesign Ihrer bestehenden Webseite?
- · Sie haben keine Ressourcen, um die Benutzeroberfläche einer bestehenden Webseite weiterzuentwickeln?
- Ihre Webseite benötigt viel Zeit zum Laden?
- · Sie möchten die Nutzerdaten auf Ihrer Webseite verfolgen, um Ihre Zielgruppen besser zu verstehen und Ihr Unternehmenswachstum zu fördern?

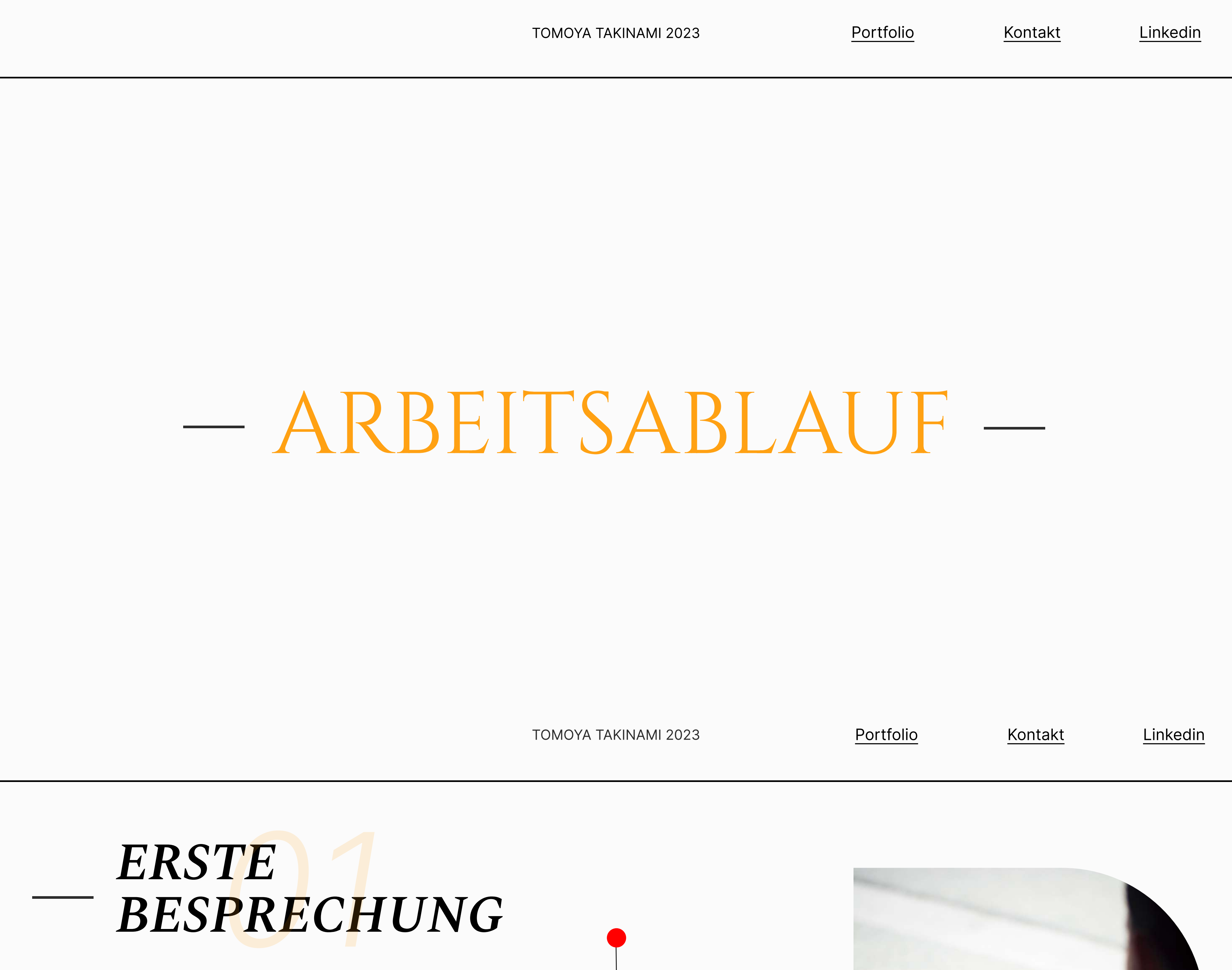

- · Ideen
- Ziele der Webseite, Target User
- Theme/Konzept der Webseite • Farbeschema, Designvorstellungen
- Inhalt für die Webseite
- Aktuelle Herausforderungen
- Das erste Gespräch ist sehr wichtig für uns, um das

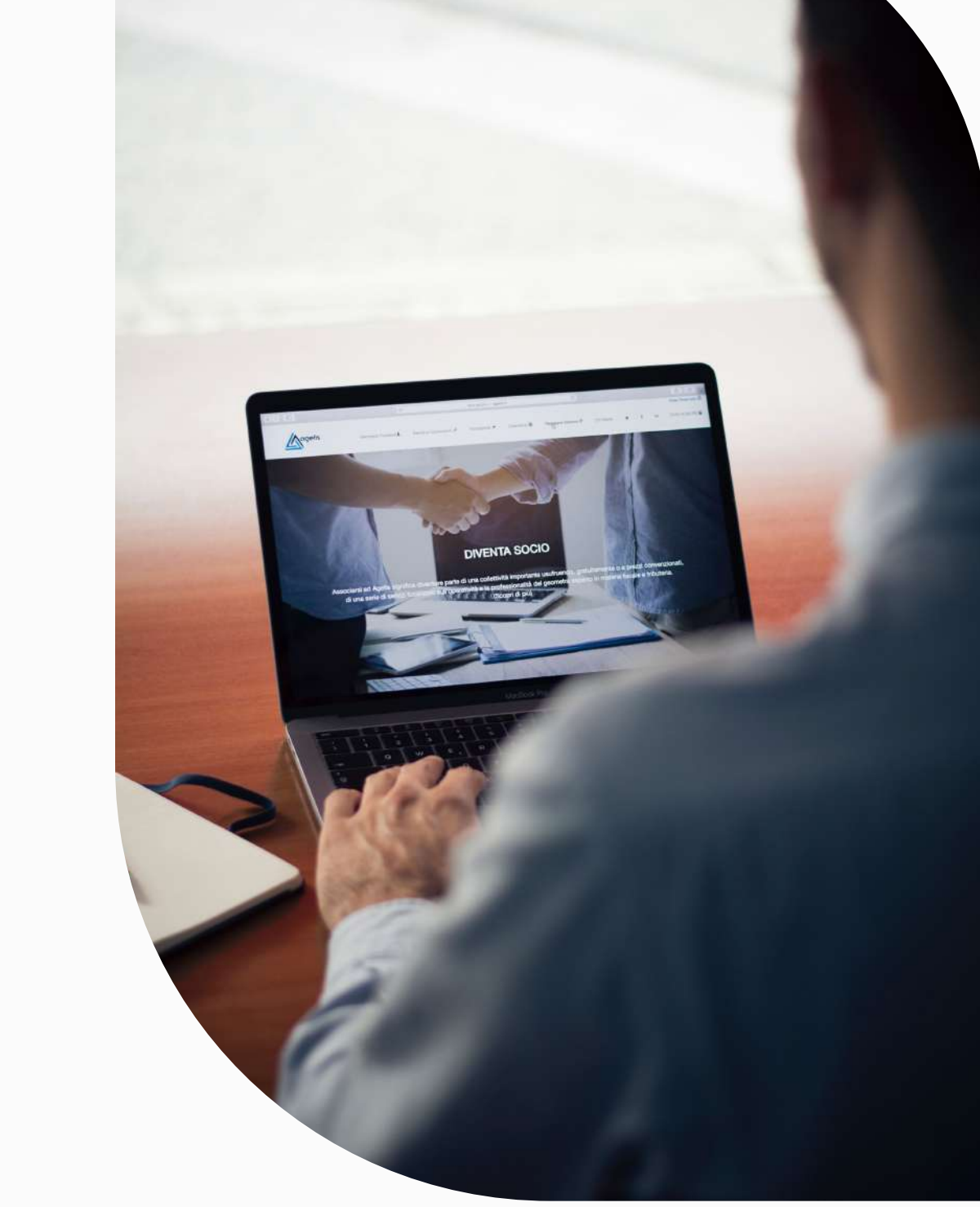

Kontakt

Konzept und den Umfang unseres Projekts festzulegen. Vor unserem Telefonat oder persönlichen Treffen erhalten Sie von mir einen Fragebogen, in dem ich Sie nach Ihren Hauptzielen, Ihrer Zielgruppe und der Art der gewünschten Website frage. Bei unserem Gespräch besprechen wir diesen Fragebogen und legen gemeinsam

Ihre Ziele fest. Sie können mir Ihre Vorstellungen bezüglich der visuellen Elemente wie Design, Farben, Inhalt und mehr mitteilen. Wenn wir uns für eine Zusammenarbeit entschieden haben, übermittle ich Ihnen nach diesen ersten Gesprächen meine Projektübersicht.

**TOMOYA TAKINAMI 2023** 

Portfolio

Linkedin

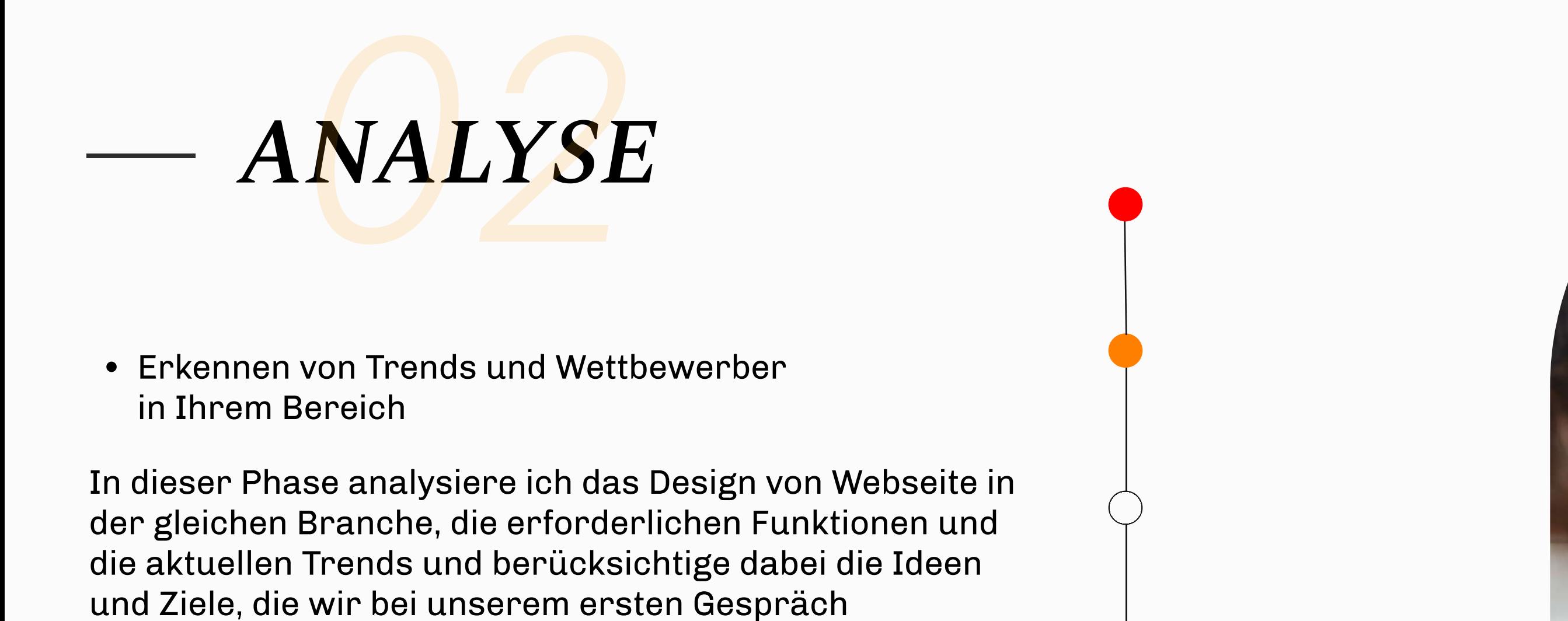

besprochen haben. Nach der Recherche stelle ich Ihnen eine Auswahl von Webseiten zur Verfügung, die als Referenz für Design, Farbschemata und Gesamtambiente dienen können und mit Ihrem gewünschten Website-Image übereinstimmen.

In der Zwischenzeit ist es Ihre Aufgabe, den Text, die Überschriften, die Fotos und andere zugehörige Inhalte vorzubereiten.

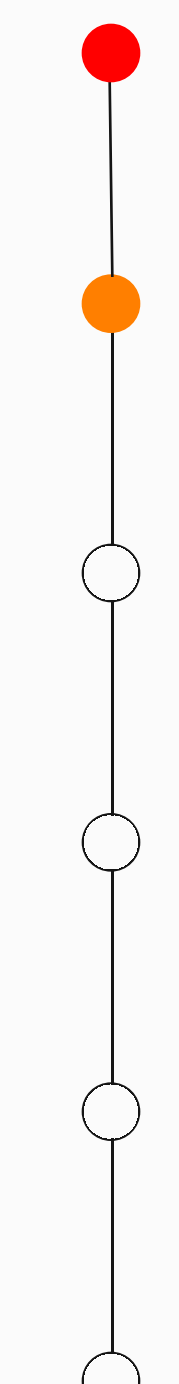

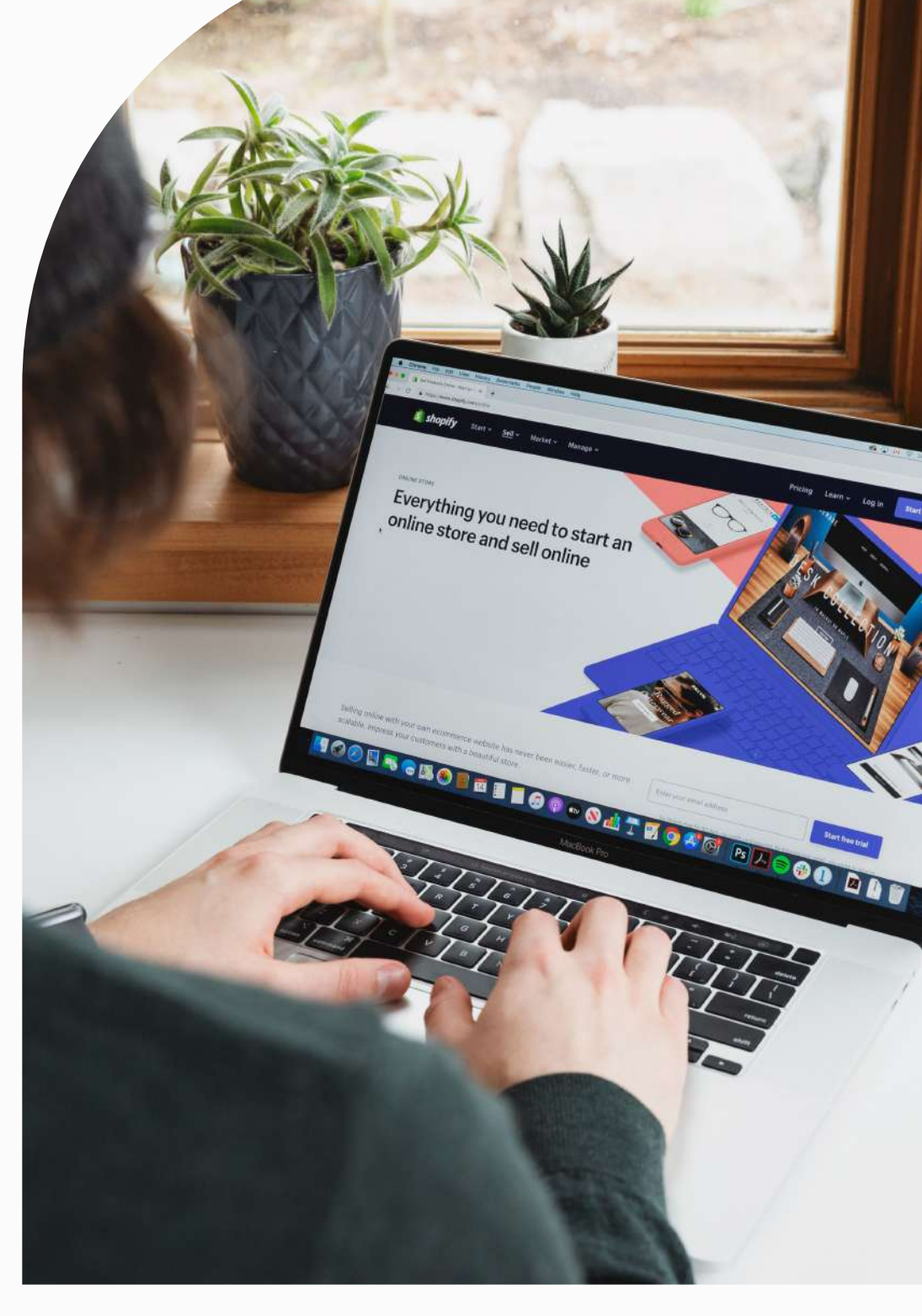

Kontakt

**TOMOYA TAKINAMI 2023** 

Portfolio

Linkedin

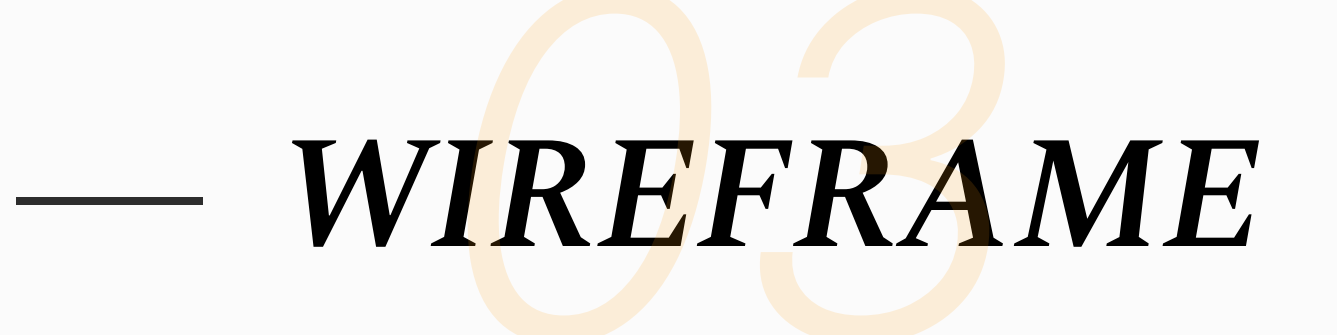

- Sortieren von Bildern, Inhalten
- Festlegen der Gesamtstruktur

Dies ist die Phase, in der die Texte, Bilder und anderen Elemente, die auf der Webseite platziert werden sollen, sortiert und angeordnet werden, um die Struktur Ihrer Webseite visuell darzustellen.

Ein Wireframe enthält keine grafischen Elemente und ist im Wesentlichen der Bauplan eines Hauses, der es Ihnen ermöglicht zu sehen, wie die Teile der Website angeordnet sind und funktionieren, und die gesamte Vision und Richtung der Webseite zu erfassen. Dies ist ein wichtiger Schritt, bevor wir mit dem Webdesign und der Umsetzung beginnen.

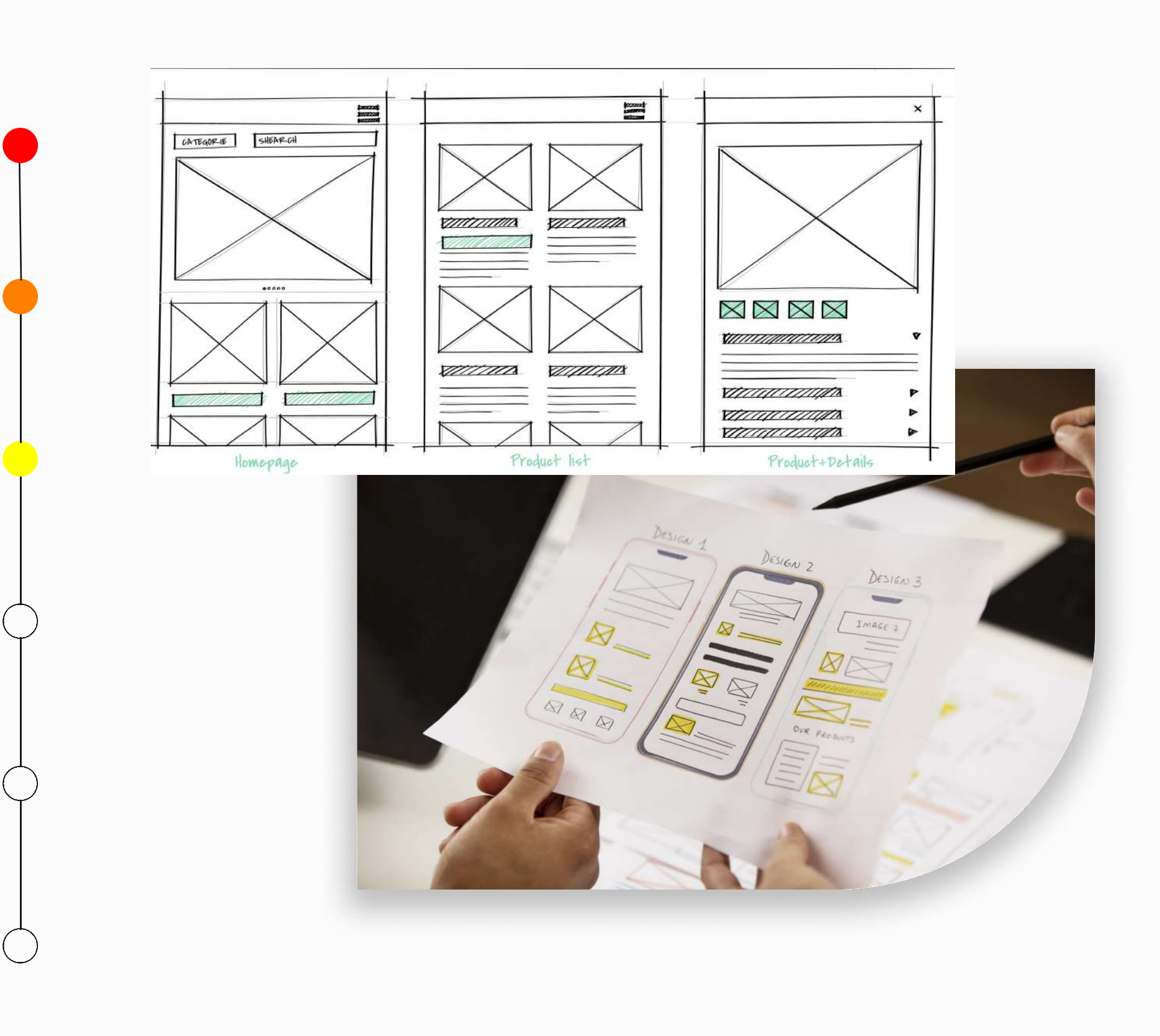

Portfolio **TOMOYA TAKINAMI 2023** 

Linkedin

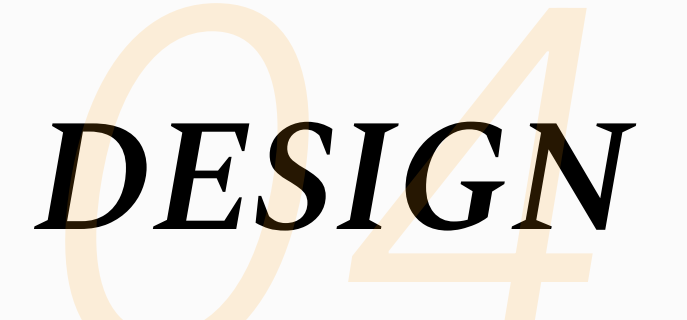

- Inhalte (von den Kunden zur Verfügung gestellt)
- · Bilder (von den Kunden zur Verfügung gestellt)
- Schrift
- Farben
- Icons

Um Ihnen zu zeigen, wie die fertige Webseite aussehen wird, werden wir ein Design-Tool namens Figma verwenden. Ich stelle Ihnen eine Designdatei zur Verfügung, in der alle Inhalte, Farben, Schriftarten und Bilder zusammengefügt sind. Sie können in Ihrem Browser darauf zugreifen und direkt in der Datei Kommentare abgeben. Das sorgt für Transparenz, reduziert Missverständnisse und ermöglicht es Ihnen,

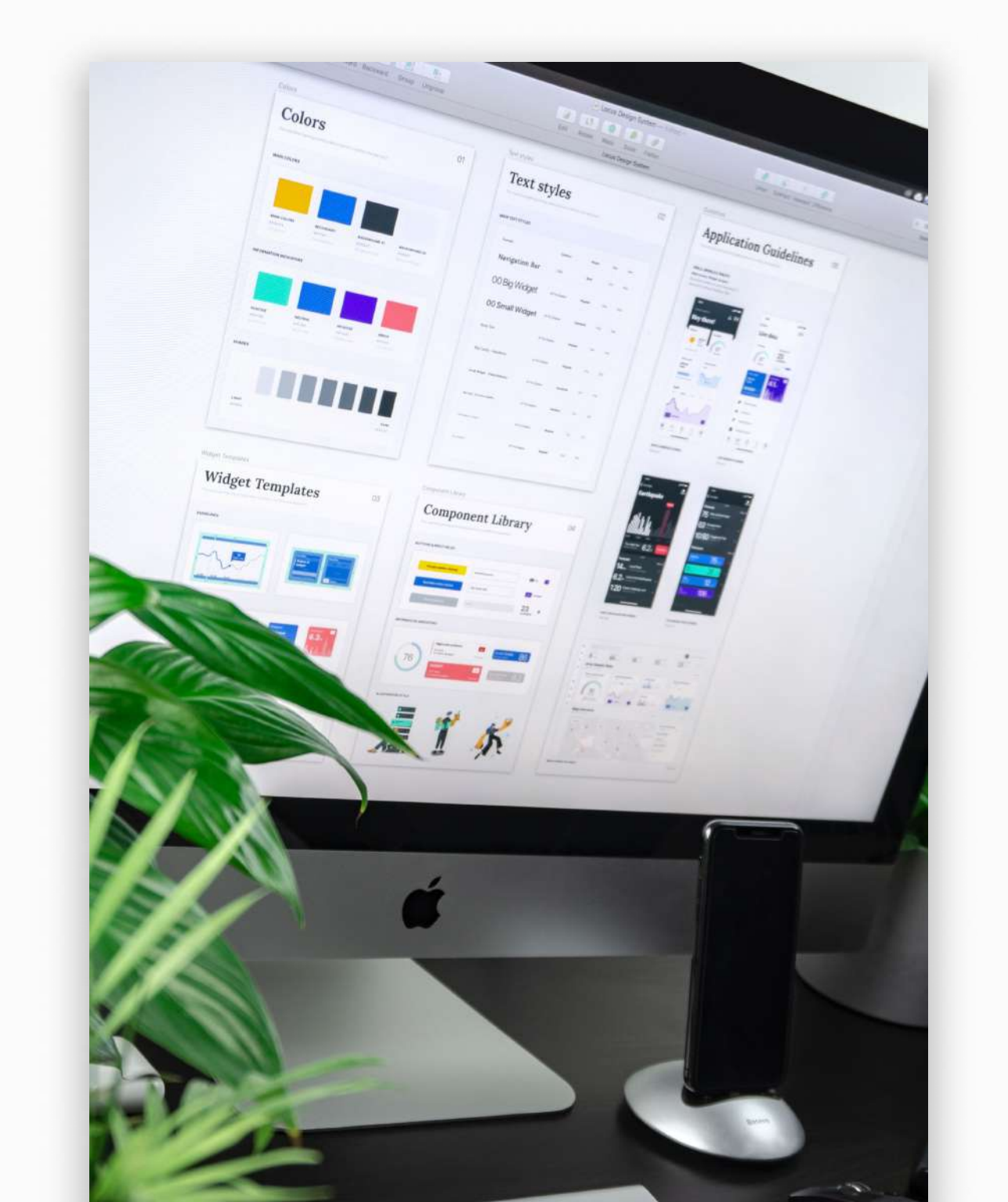

Kontakt

**TOMOYA TAKINAMI 2023** 

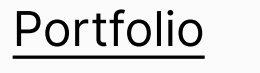

Kontakt

Linkedin

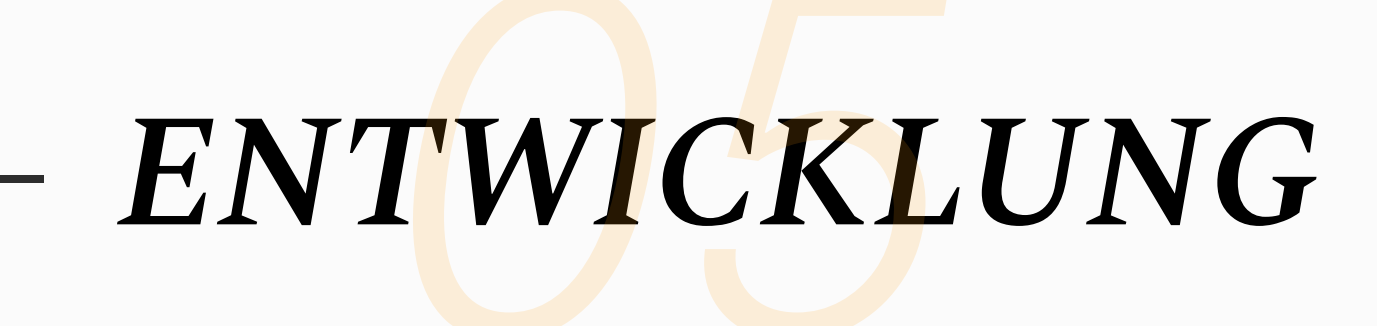

- · Erstellung einer Webseite mit einem CMS (wie z.B. WordPress), responsive Design und Cross-Browser-Unterstützung
- Erstellung von Landing Pages
- Hosting, Domäne
- · Einführung
- · Anleitung für CMS

In der Entwicklungsphase baue ich die Webseite nach den in den vorherigen Schritten festgelegten Vorgaben. Wenn Ihre Webseite einen Blog enthält, erstelle ich ihn mit WordPress, einem Custom Content Management System (CMS). Mit WordPress können Sie ganz einfach Beiträge schreiben und veröffentlichen. Wenn Sie damit nicht vertraut sind, zeige ich Ihnen, wie Sie WordPress verwenden, bevor wir die Website online stellen.

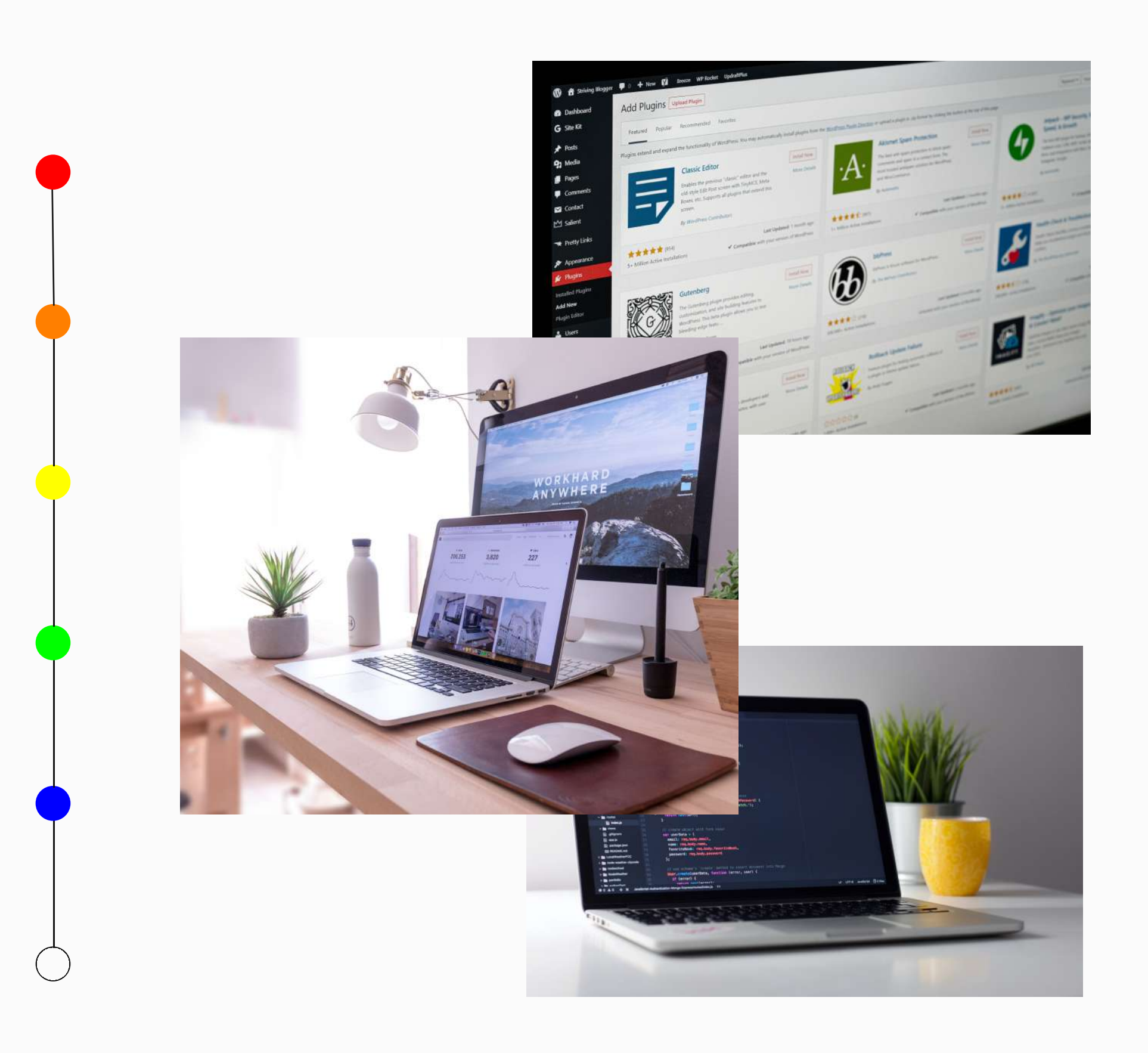

Portfolio **TOMOYA TAKINAMI 2023** 

Kontakt

Linkedin

# UNTERSTÜTZUNG

- · Hinzufügen neuer Funktionalitäten, Neugestaltung
- Wartung der CMS-System Version, Upgrades • Einfache Aufgaben wie das Ersetzen von Texten und
- **Fotos**
- Verbesserung der Leistung einer Website (z. B. Ladegeschwindigkeit der Website)
- Verfolgung des Nutzerverhaltens (Implementierung von Google Tag Manager und Google Analytics 4)

Ich biete auch die Wartung der Webseite, das Hinzufügen neuer Funktionen und Designänderungen nach dem Launch der Webseite an.

Die Webindustrie ändert sich schnell. Plugins, die auf Webseiten verwendet werden, und CMS-Versionen werden häufiger aktualisiert, so dass das Risiko besteht, dass Webseite Funktionen oder Plugins auf Ihrer Webseite nicht mehr richtig funktionieren, wenn sie nicht upgedatet werden.

Deshalb übernehme ich gerne die Wartung von Webseite zu vergünstigten Preisen, um diese Risiken zu vermeiden. **TOMOYA TAKINAMI 2023** 

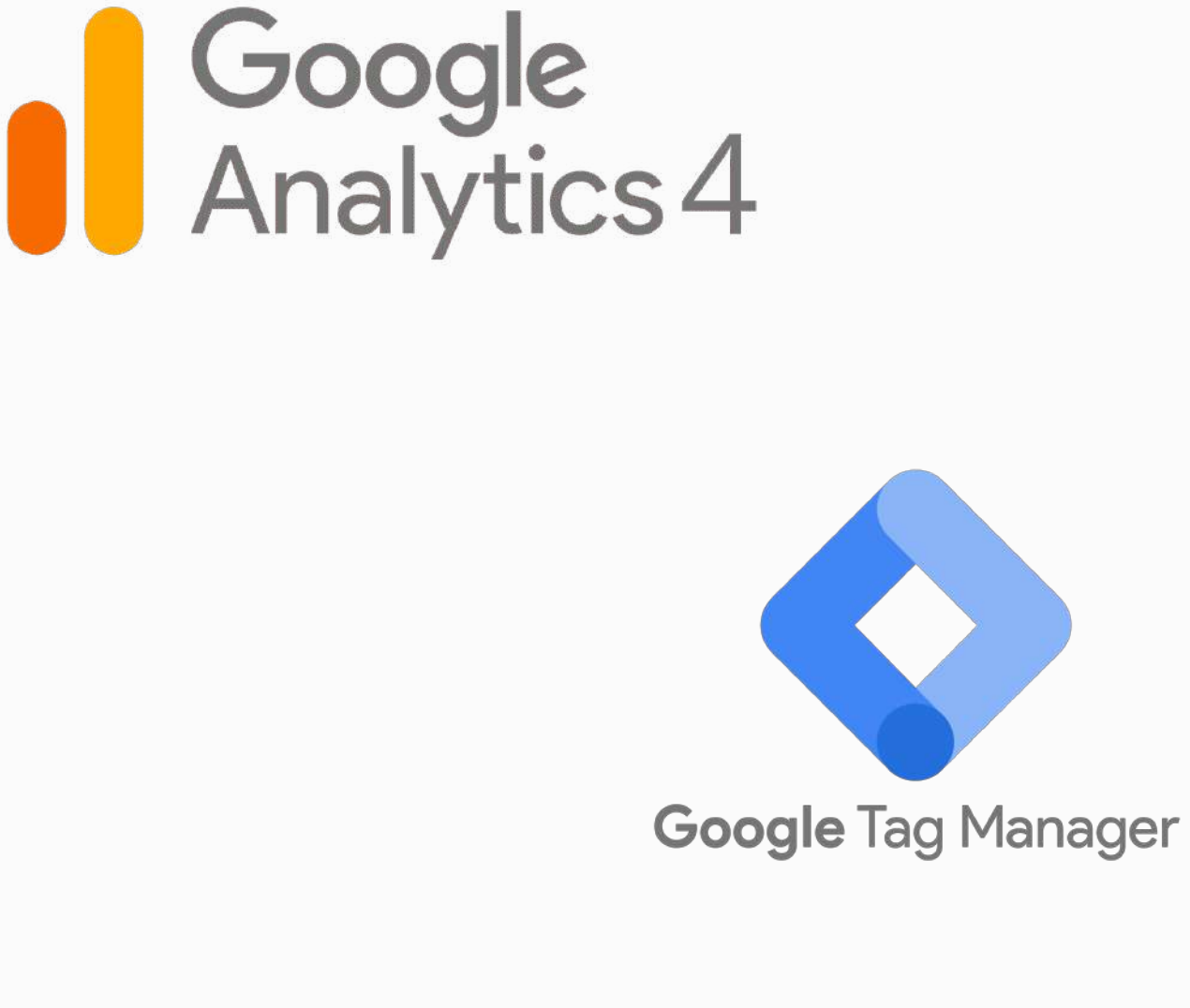

Kontakt

Linkedin

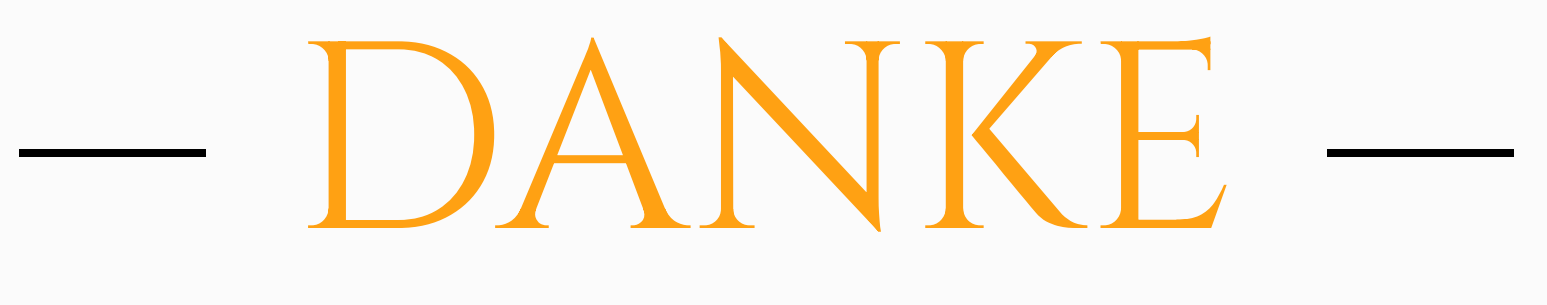

FRAGEN SIE NACH EINEM KOSTENLOSEN ANGEBOT

Portfolio

Linkedin